Próbny zdalny konkurs przed II etapem 18 Olimpiady Informatycznej Juniorów *Dzień #1*

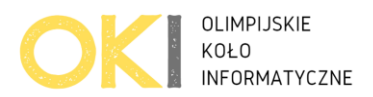

# **Hasło Bajtka**

Bajtek właśnie próbuje stworzyć konto na BSIO (Bajtocki System Informatyczny Olimpiady). Wpisał właśnie swój login, ale pojawił się problem. Każdy klawisz na klawiaturze Bajtka może być wciśnięty co najwyżej ai razy. Bajtek chciałby wybrać jak najmocniejsze hasło, ale wie, że jego klawiatura może przestać działać, jeżeli zostanie wciśnięty i-ty klawisz więcej niż a\_i razy. Bajtek definiuje, jak silne jest hasło, poprzez różnicę dla każdej litery największego indeksu I i najmniejszego indeksu, a następnie sumuje to wyrażenie dla każdej litery I to jest końcowa siła hasła. Aby Bajtek mógł łatwiej zapamiętać to hasło, chciałby, aby było jak najmniejsze leksykograficznie. Czy pomożesz mu w skonstruowaniu hasła?

### **Wejście**

Pierwsza linia zawiera 26 liczb, oznaczających ile razy Bajtek jest w stanie wcisnąć odpowiedni przycisk na klawiaturze. Jest gwarantowane, że suma liczb na wejściu jest mniejsza niż 10^6.

## **Wyjście**

Twój program powinien wypisać 2 linie. Pierwsza linia powinna zawierać informację o sile hasła, a druga linia powinna zawierać najśilniejsze hasło, które jest leksykograficznie najmniejsze.

### **Ocenianie**

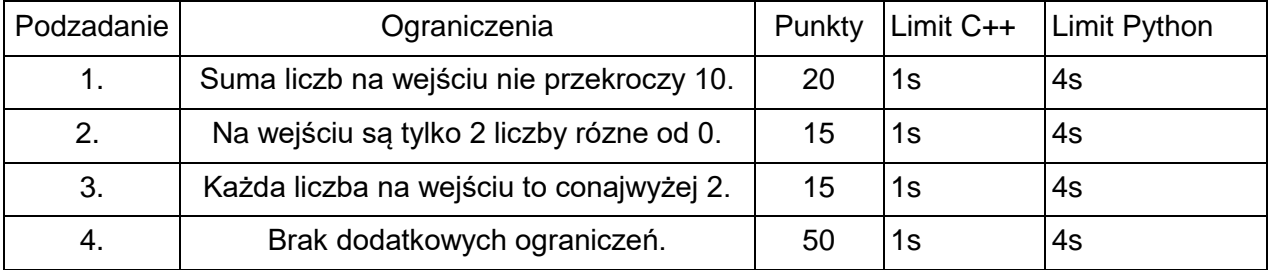

Próbny zdalny konkurs przed II etapem 18 Olimpiady Informatycznej Juniorów *Dzień #1*

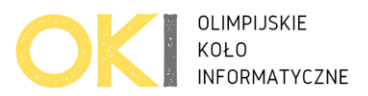

## **Przykłady**

**Przykład 1** *Wejście: 3 3 1 0 0 0 0 0 0 0 0 0 0 0 0 0 0 0 0 0 0 0 0 0 0 0*  **Wyjście: 10 ababcab** *Wyjaśnienie:* Pierwsze wystąpienie litery a ma miejsce na indeksie 1, a ostatnie na indeksie 6. Pierwsze

wystąpienie litery b znajduje się na indeksie 2, a ostatnie na indeksie 7. Litera c występuje tylko raz na indeksie 5. Suma różnic pomiędzy indeksami wynosi  $(6 - 1) + (7 - 2) + (5 - 5) = 10$ .